# **vipih**

## Programme de Formation

QLIKVIEW Designer

### **Organisation**

**Durée :** 7 heures

**Mode d'organisation :** Mixte

#### **Contenu pédagogique**

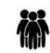

*Public visé* Contrôle de gestion Finances Ressources Humaines Bureau des entrées Pharmacie Economat DIM Informatique

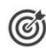

### *Objectifs pédagogiques*

A l'issue de la formation, l'apprenant sera capable de produire, en toute autonomie, des rapports d'activité avec l'outil Qlik View

### *Description*

- Comprendre le fonctionnement de base de l'outil Qlik View
	- Décrire les avantages et les fonctionnalités de Qlik View
	- Description des grands principes de l'outil : architecture, alimentation de l'entrepôt, publication, sécurité…
	- Description des grands principes de l'outil : architecture, alimentation de l'entrepôt, publication, sécurité… (suite)
	- Description du Client lourd QlikView
	- Présentation de la visionneuse de table
- Concevoir la construction d'une application Qlik View
	- Gérer les feuilles dans une application Qlik View
	- Manipuler et organiser les objets de feuille pour choisir ou restituer des données
	- Choisir le meilleur graphique pour fournir la meilleure représentation des données
	- Création d'un exemple de tableau de bord
	- Application des paramètres de mise en forme : Type de graphique, couleurs, taille, police…
	- Partage d'expérience sur la pratique
- Concevoir des dimensions et mesures avec Qlik View
	- Description du fonctionnement des Dimensions, Mesures, Visualisations…
	- Manipuler et créer des dimensions et des mesures
	- Partage d'expérience sur la pratique
- Connaître les fonctionnalités avancées de Qlik View
	- Description du fonctionnement du Set Analysis
	- Ecriture d'une formule simple en utilisant le Set Analysis

## **Wipih**

- Publier, partager et collaborer autour d'une application
- Description du fonctionnement du partage des informations grâce à la mise en récit des données

## **Prérequis**

Aucun

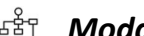

## *Modalités pédagogiques*

Formation - Action basée sur une pédagogie de mise en situation et/ou de travaux pratiques.

## *Moyens et supports pédagogiques*

#### **A la charge du MiPih**

- Support pédagogique
- Mise en situation sur l'environnement de production
- Travaux pratiques basés sur un cahier d'exercices

#### **A la charge de l'établissement**

- Accès internet
- Etablissement autonome : Accès à l'environnement de formation et/ou production
- 1 PC par participant
- Vidéoprojecteur
- Paperboard

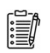

#### *Compétences visées*

- Comprendre le fonctionnement de base de l'outil Qlik View
- Concevoir la construction d'une application Qlik View
- Concevoir des dimensions et mesures avec Qlik View
- Connaître les fonctionnalités avancées de Qlik View

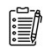

#### *Modalités d'évaluation et de suivi*

Evaluation sur cas pratiques ou exercices ou Quiz.<br /&gt; &lt;br /&gt; Une attestation de fin de formation sera remise au stagiaire.

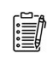

### *Informations sur l'accessibilité*

Pour toute personne en situation de handicap, contactez Madame VALANT au 05 34 61 50 00, pour étudier la solution adaptée à votre besoin.